## **Leitfaden zur Installation für Android Geräte**

SIGNIA-App für bluetoothfähige Hörsysteme

## **ISermann**

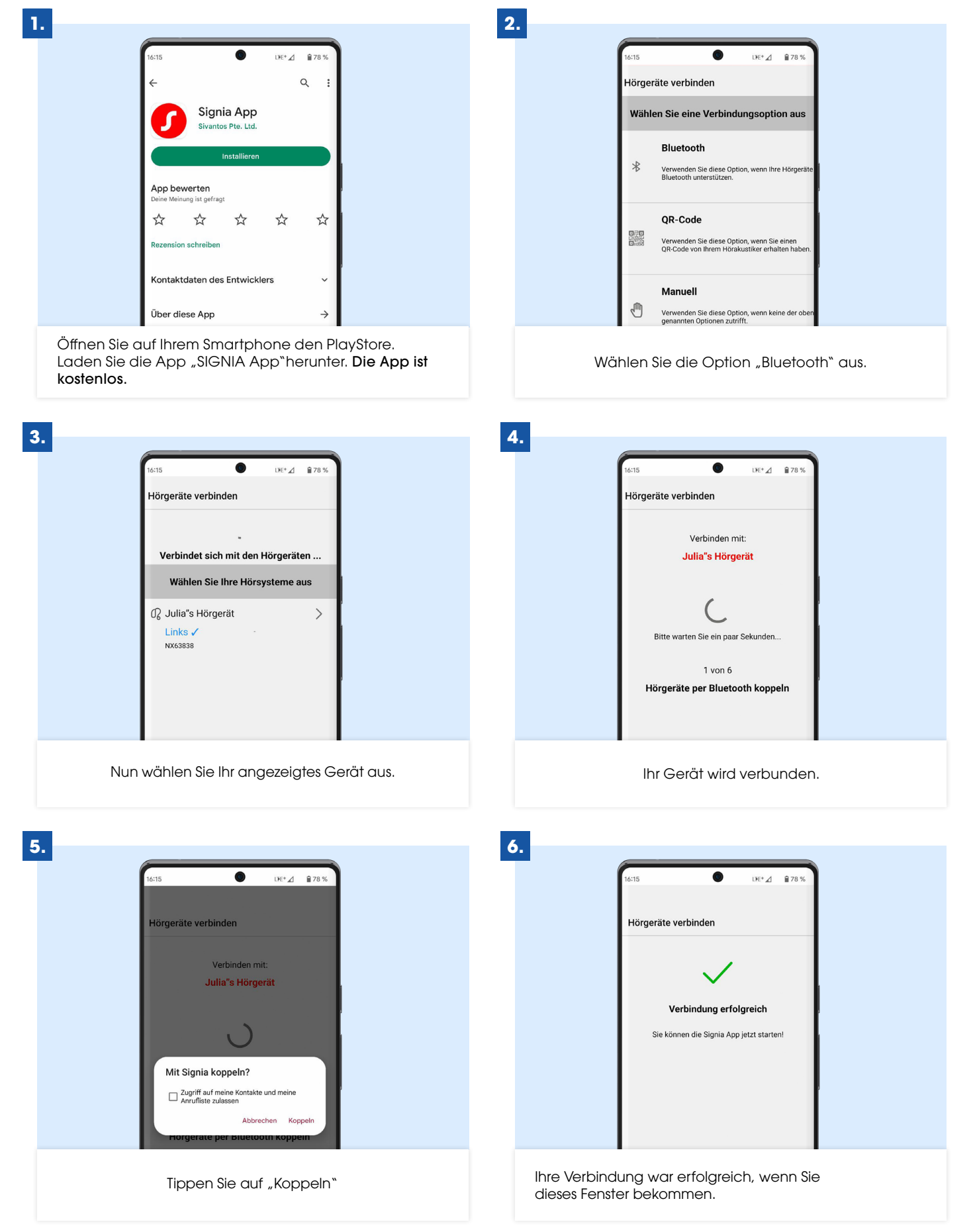

**Stimmen Sie den Nutzungsbedingungen und Datenschutzhinweisen zu. Möchten Sie bei Bedarf den Fernwartungs-Service**  "TeleCare" nutzen, wählen Sie als nächstes "Fortfahren". So ist es uns möglich, Ihnen auch aus der Ferne zu helfen und Ihre **Hörsysteme nachzujustieren.**